連携保険医療機関向け資料

# 年度報告書作成の手引き

連携保険医療機関による運用実績の集計 および計画管理病院向け運用報告書の作成手順

- 埼玉県医師会脳卒中地域連携研究会事務局作成 -

## 患者台帳の作成

## 1.患者台帳を用意する

 $\mathbf{r}$ 

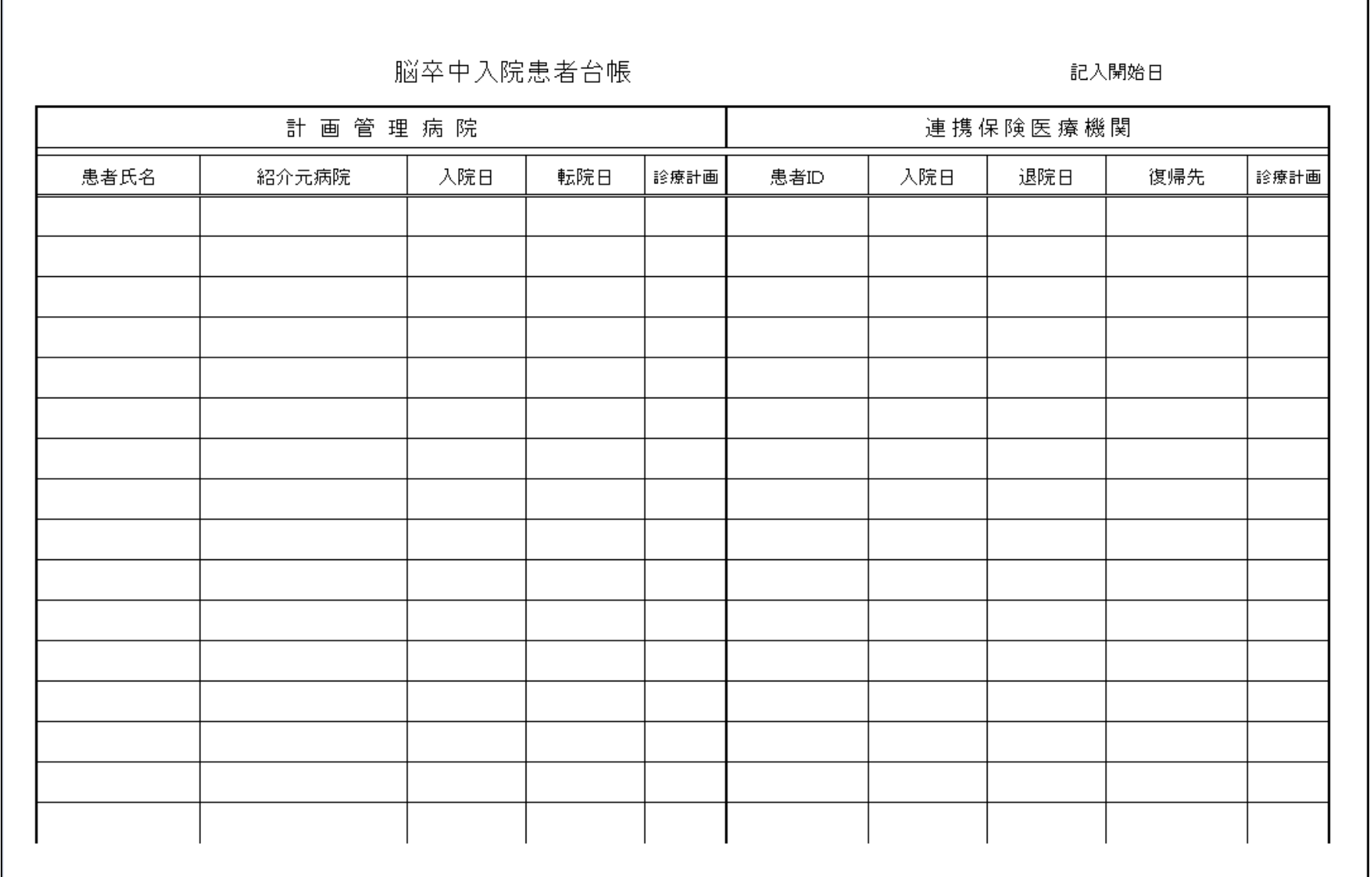

,我们也不能在这里的时候,我们也不能在这里的时候,我们也不能会在这里的时候,我们也不能会在这里的时候,我们也不能会在这里的时候,我们也不能会在这里的时候,我们也

## 2.対象患者の情報を入力する

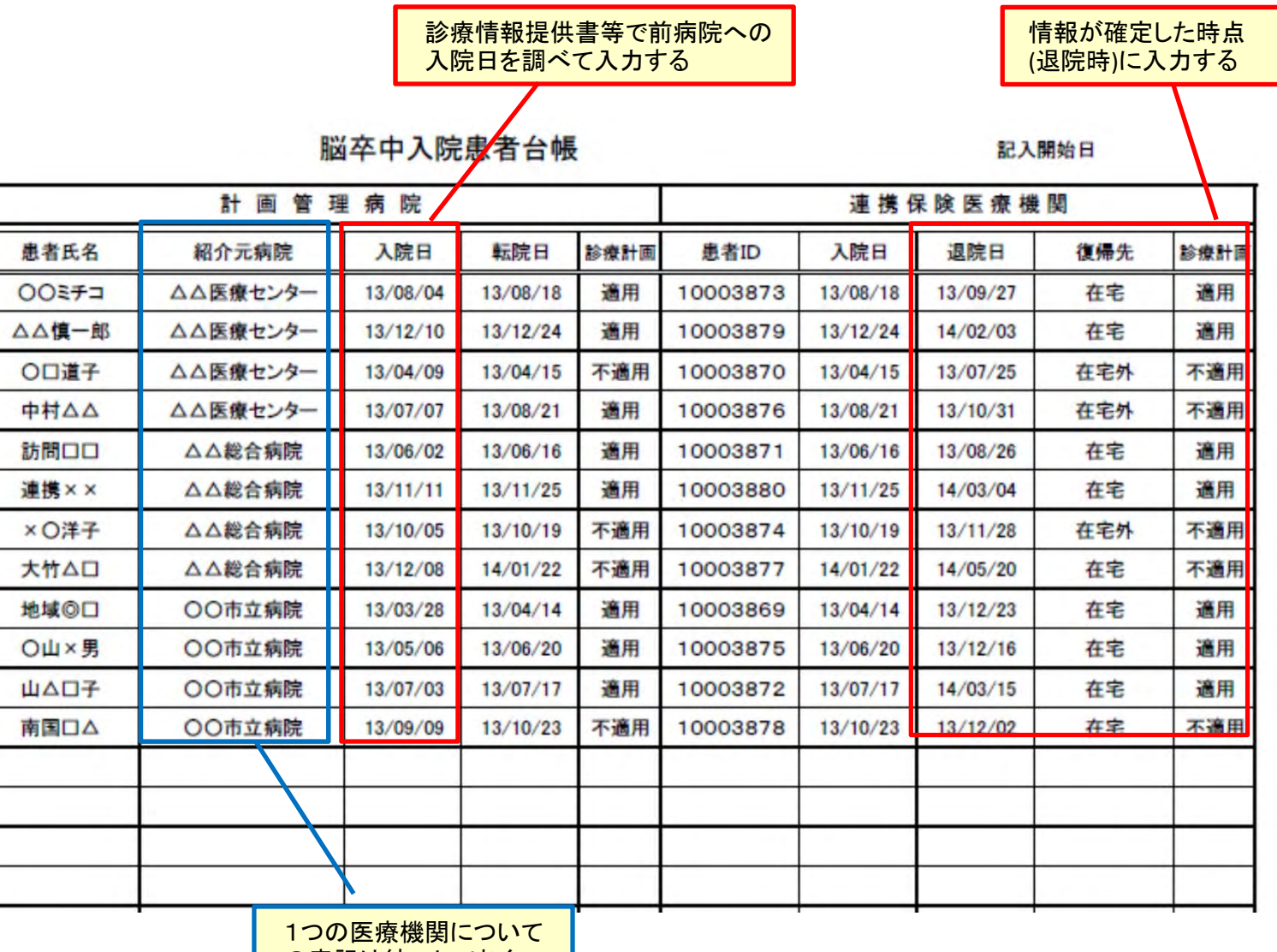

の表記は統一しておく

## 運用報告書の作成

## 3.連携する計画管理病院への運用報告書を用意する

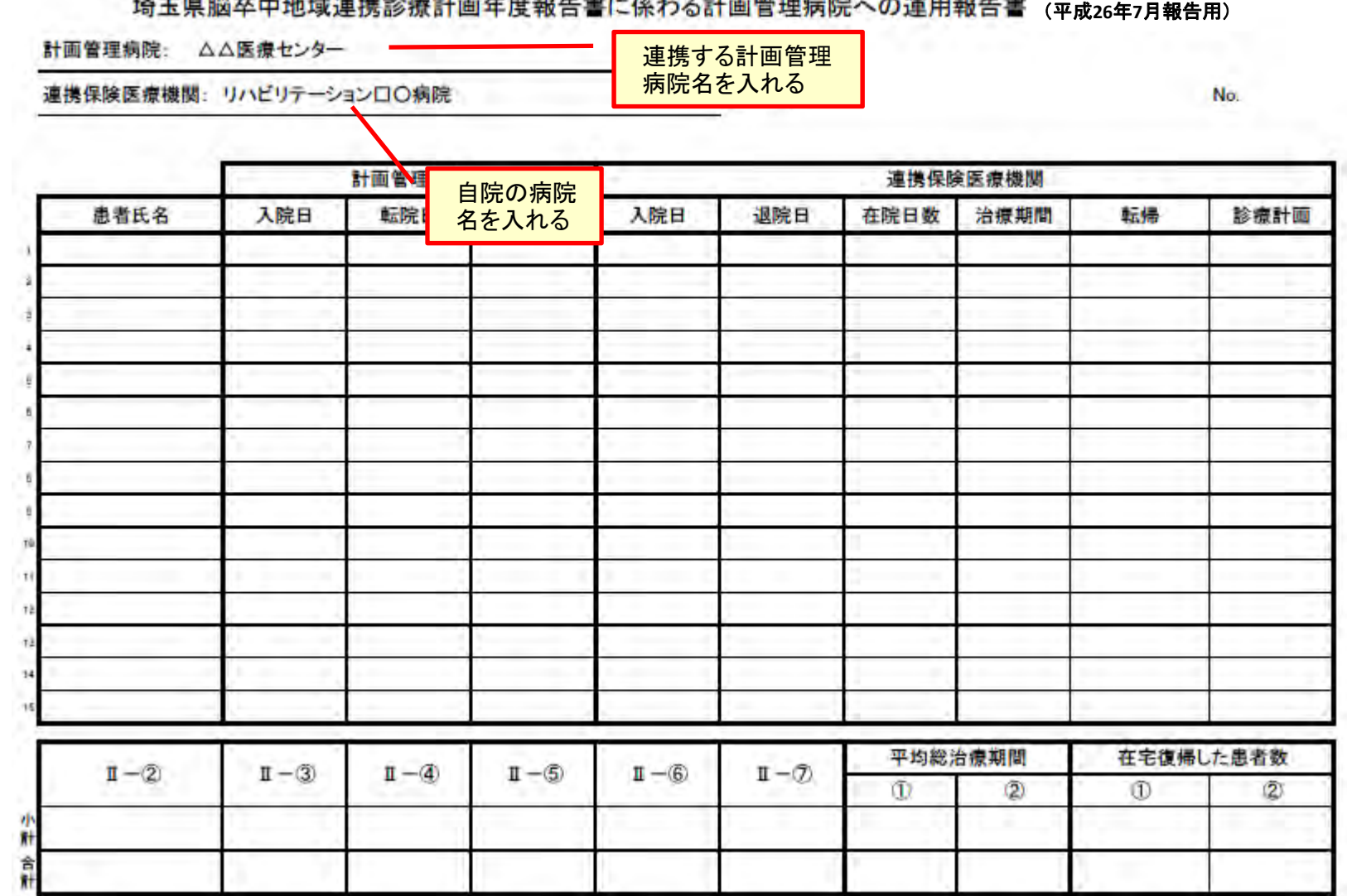

The means that the country of the contract the country of the contract of the contract of the contract of the contract of the contract of the contract of the contract of the contract of the contract of the contract of the

## 4.患者台帳のデータを紹介元病院別に並び替える

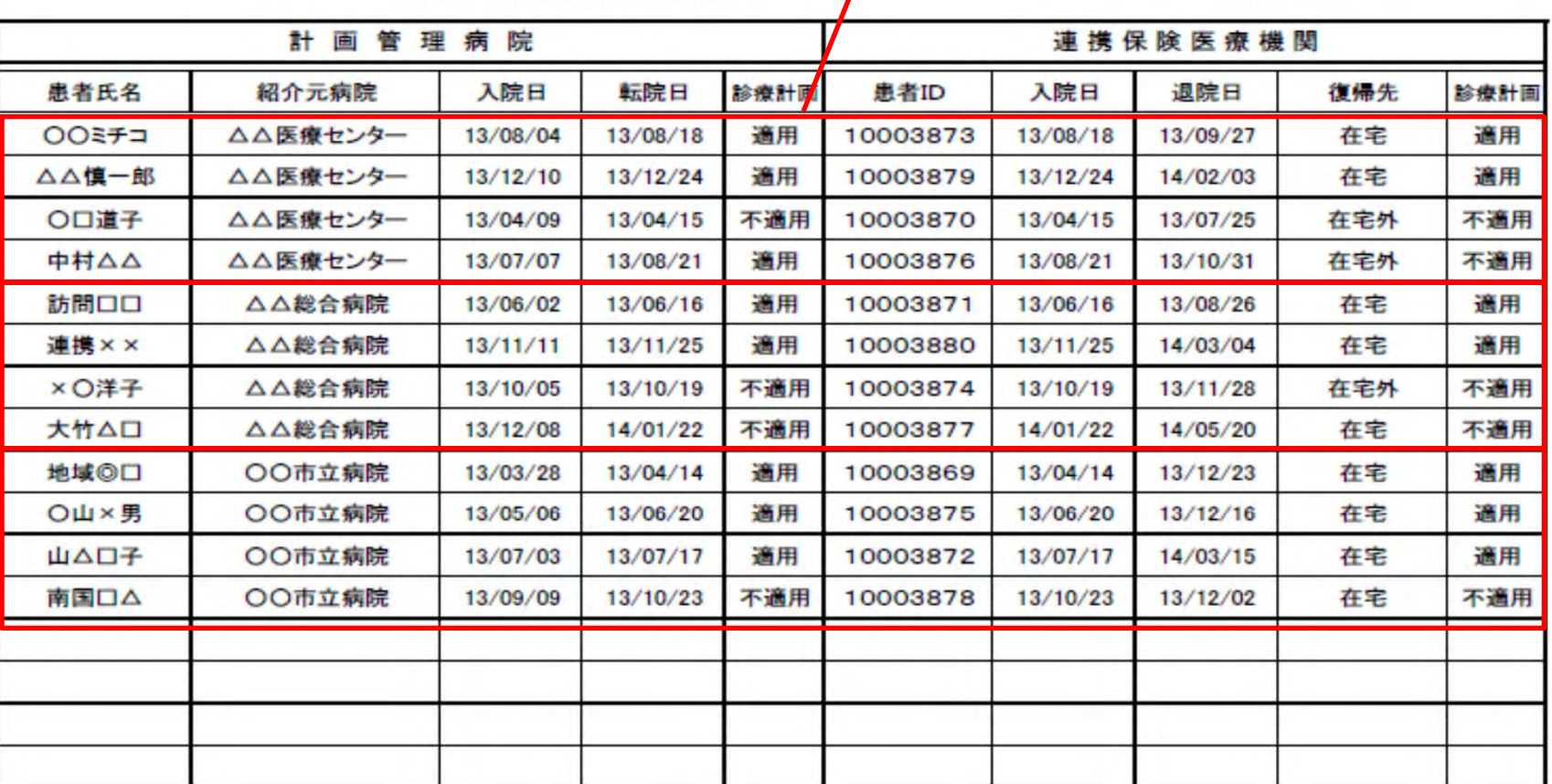

脳卒中入院患者台帳

#### 記入開始日

領域を指定して紹介元病院 名をキーに並び替えを行う

## 5.患者台帳のデータを運用報告書へ複写する

### 脳卒中入院患者台帳

#### 記入開始日

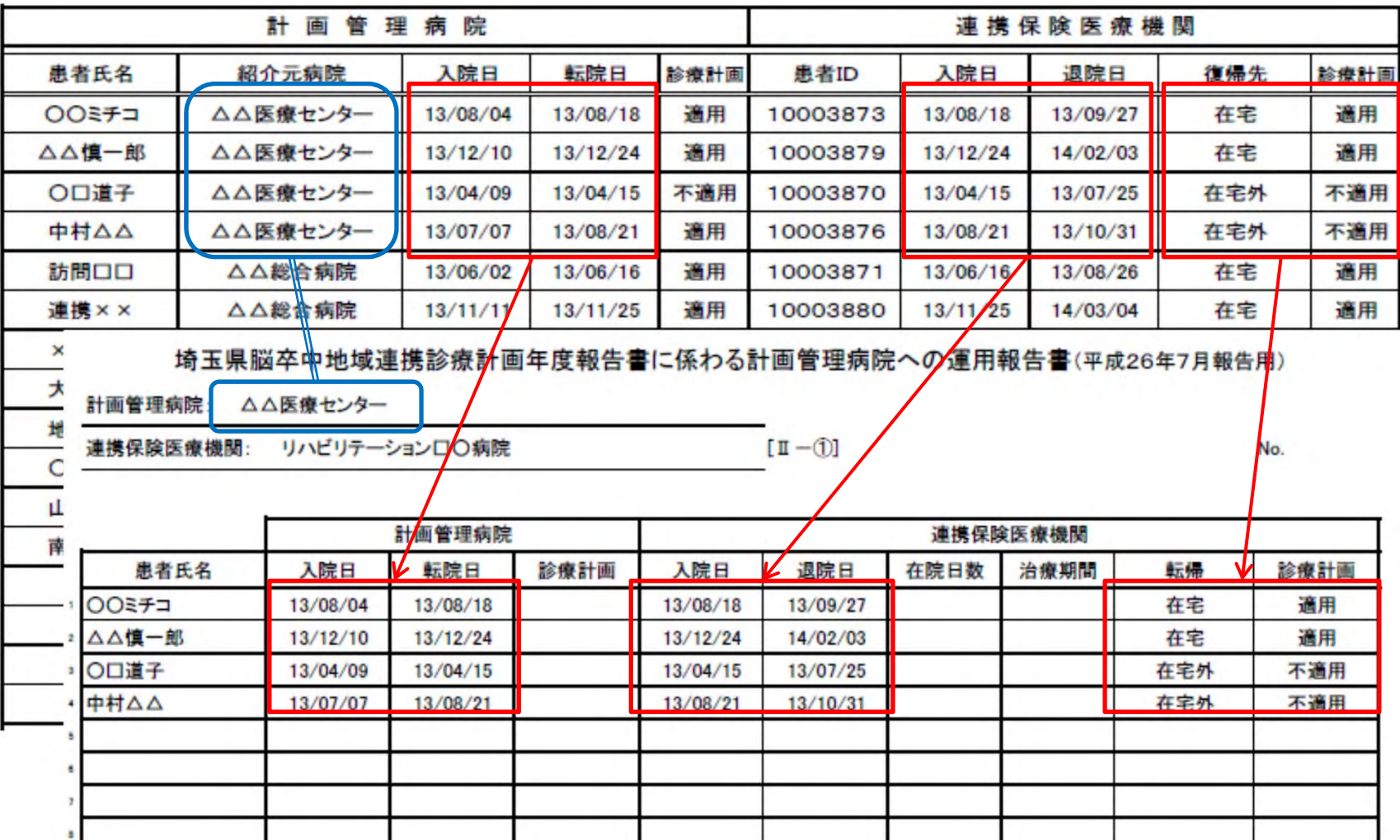

6.台帳からデータをコピーする

埼玉県脳卒中地域連携診療計画年度報告書に係わる計画管理病院への運用報告書(平成26年7月報告用)

 $[\mathbb{I}$  -

計画管理病院: △△医療センター

連携保険医療機関: リハビリテーション口〇病院

「在院日数」「治療期間」を入力する (数式による自動計算も可能)

No.

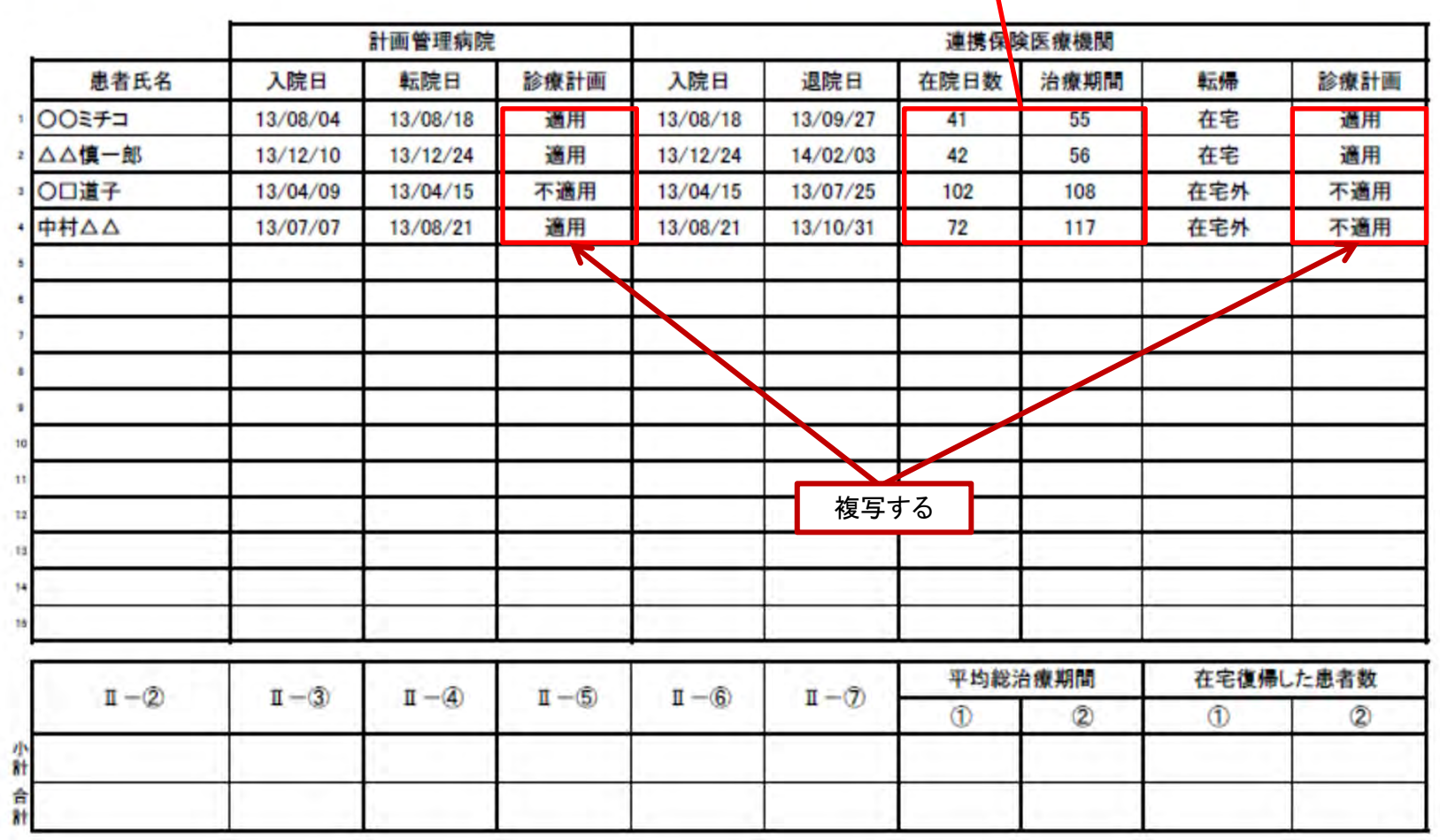

### 7.合計欄に集計結果を入れる

埼玉県脳卒中地域連携診療計画年度報告書に係わる計画管理病院への運用報告書(平成26年7月報告用)

 $[\mathbb{I} - \mathbb{I}]$ 

計画管理病院: △△医療センター

連携保険医療機関: リハビリテーション口〇病院

No.

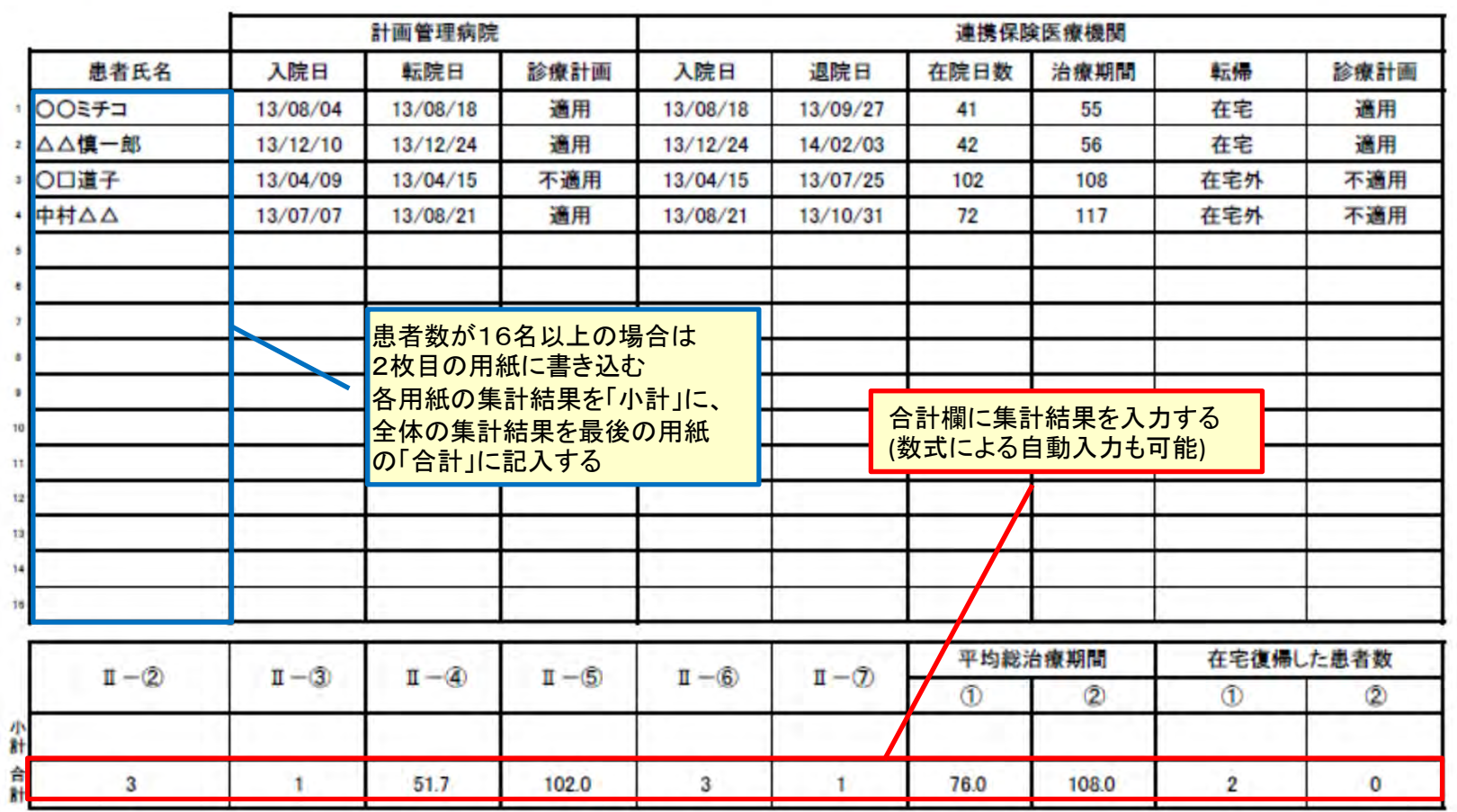

## 8.他の計画管理病院の運用報告書を同様の手順で作成する

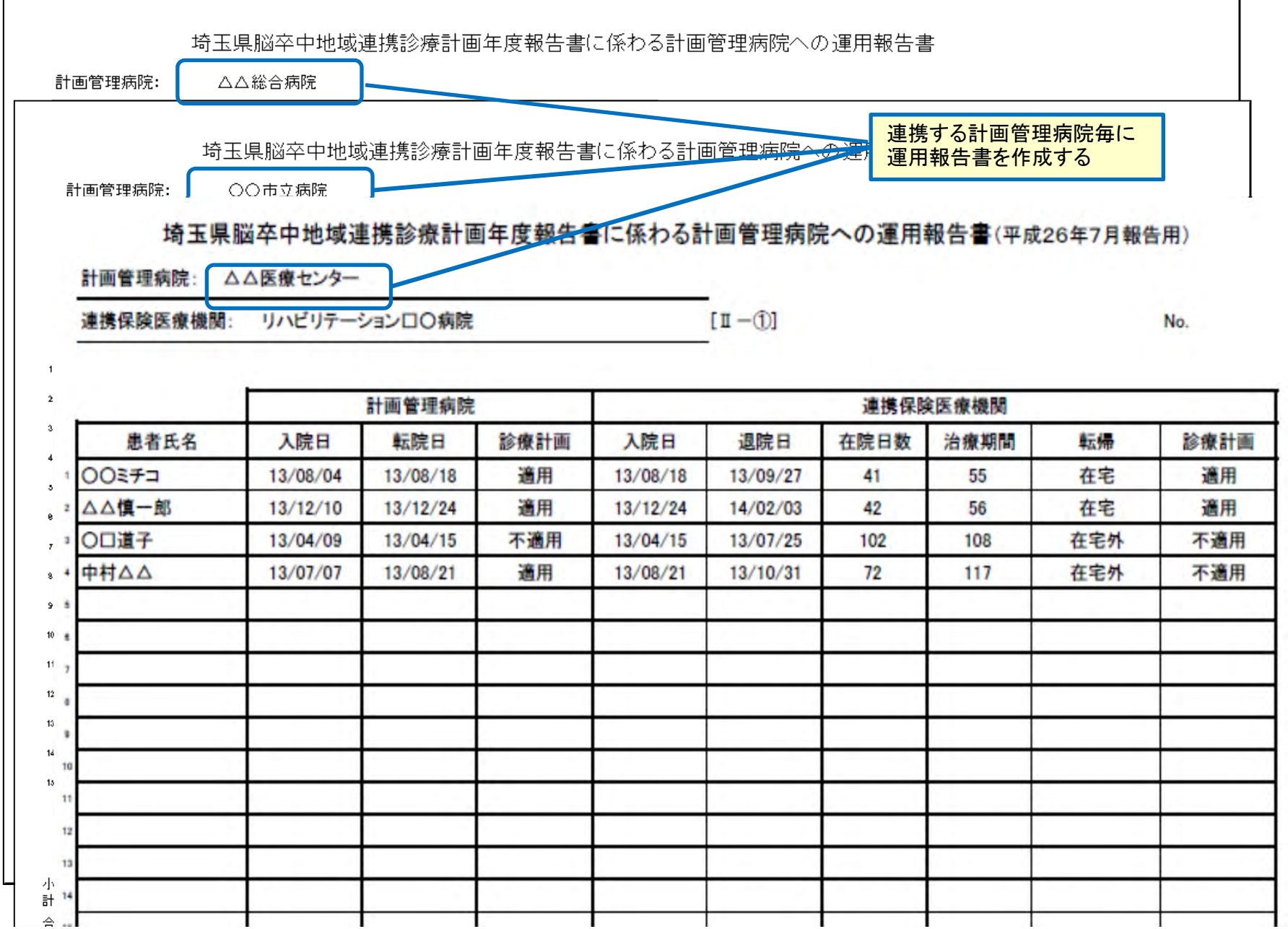

## 最後に、 作成した運用報告書を各々の 計画管理病院へ送付する